# FIRST INFRASTRUCTURE AND EXPERIMENTATION IN ECHO-DEBUGGING

#### Thomas Dupriez

Université de Lille, Inria, CNRS, Central Lille, UMR 9189 – CRIStAL France

Steven Costiou Université de Lille, Inria, CNRS, Central Lille, UMR 9189 – CRIStAL France

#### Stéphane Ducasse

Université de Lille, Inria, CNRS, Central Lille, UMR 9189 – CRIStAL France

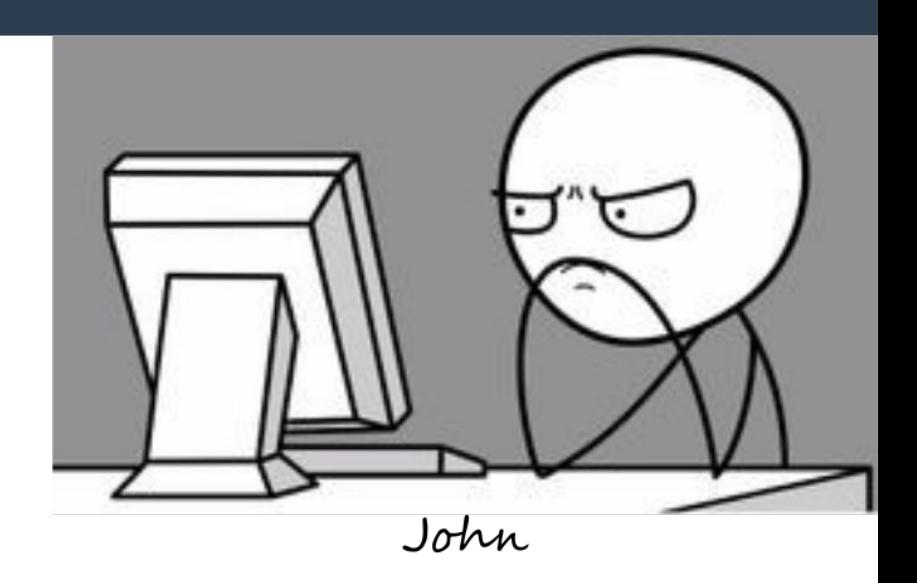

John is a serious developer. His code is good, and the tests are green.

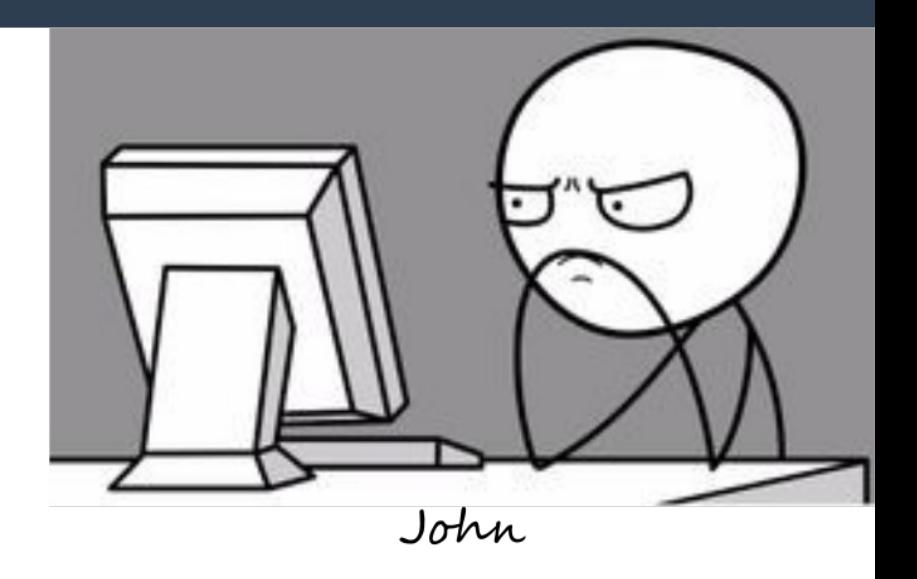

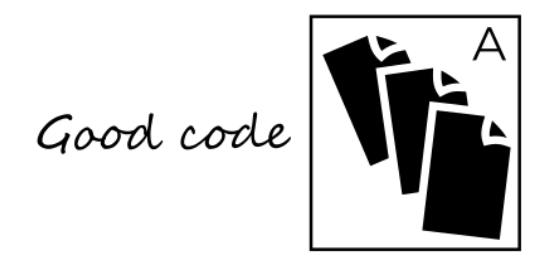

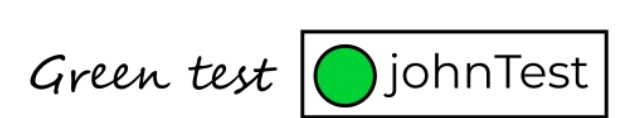

John is a serious developer. His code is good, and the tests are green.

John improves his code to make it better.

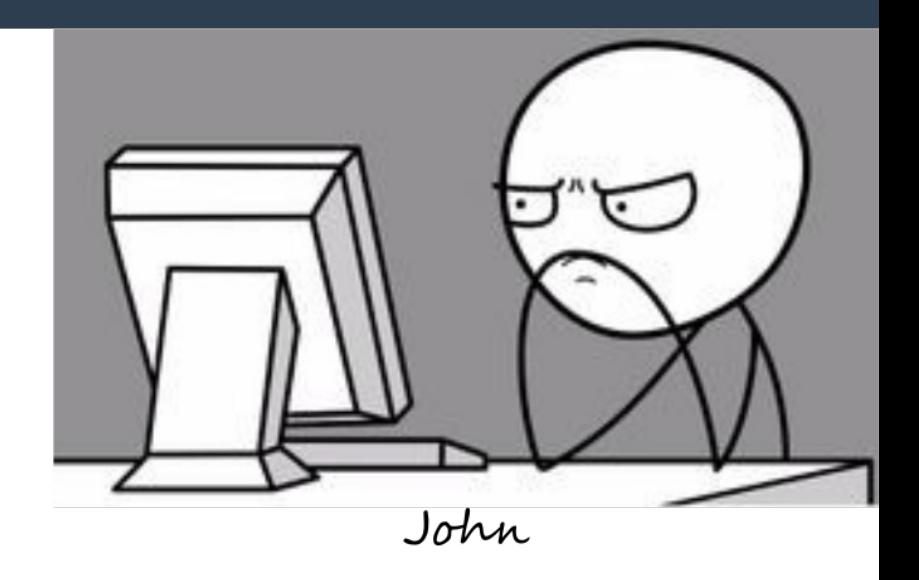

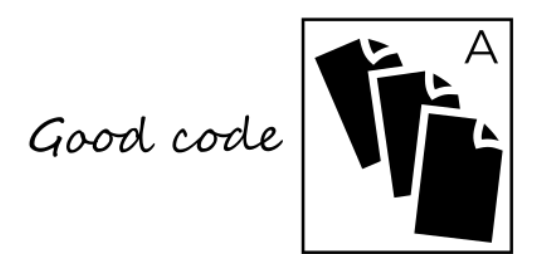

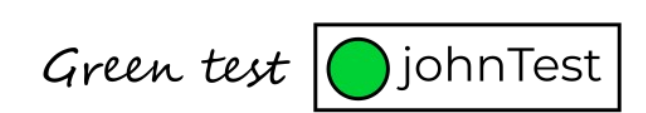

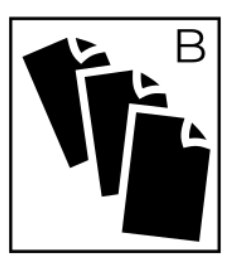

John is a serious developer. His code is good, and the tests are green.

John improves his code to make it better.

But suddenly, the tests are red.

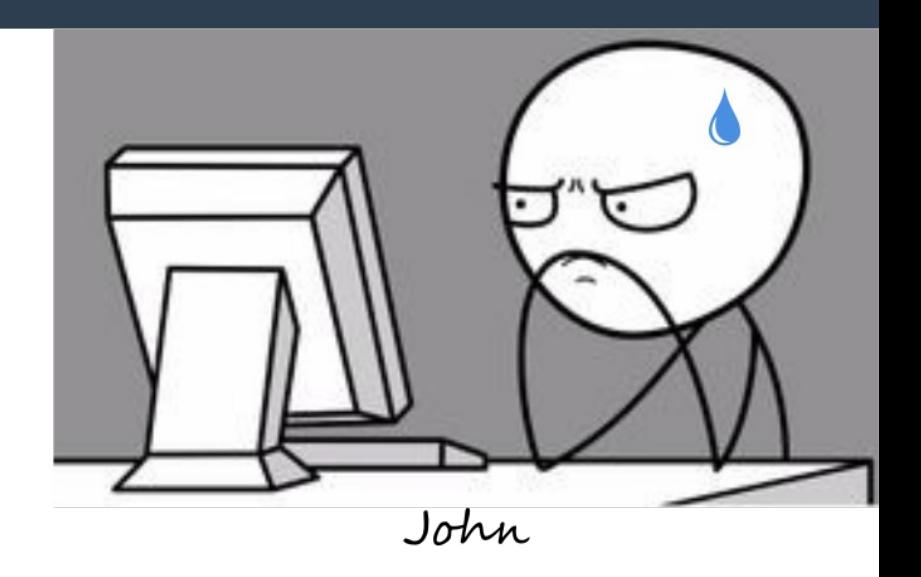

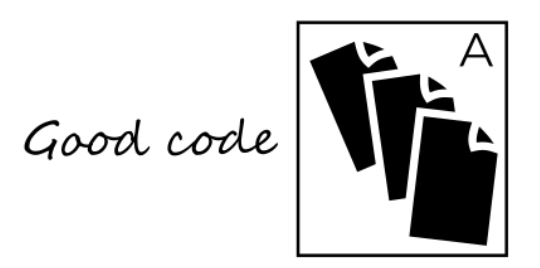

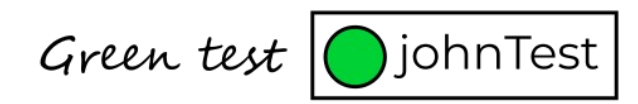

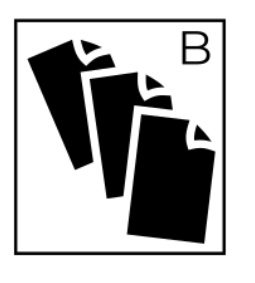

Red test

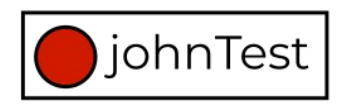

John is a serious developer. His code is good, and the tests are green.

John improves his code to make it better.

But suddenly, the tests are red.

John does not understand why his change caused the test to fail.

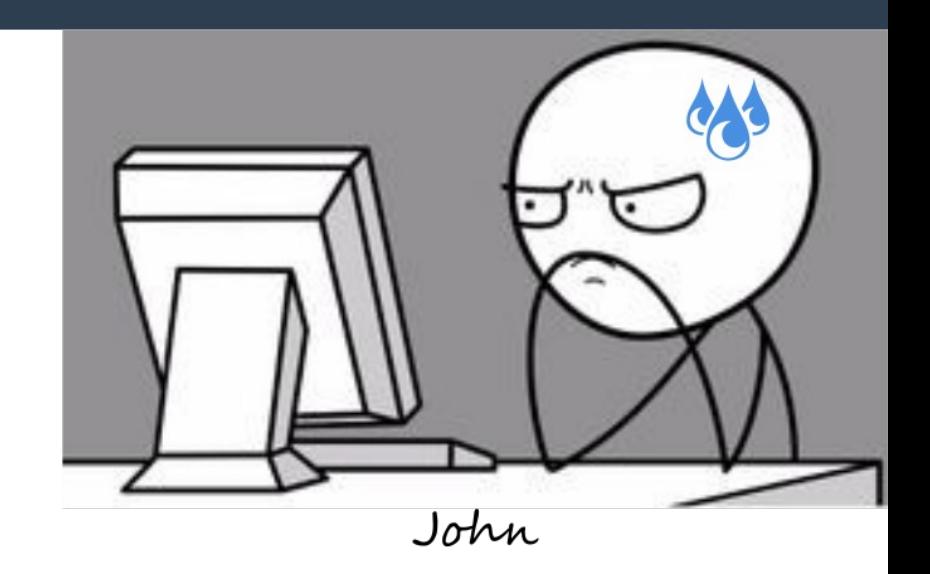

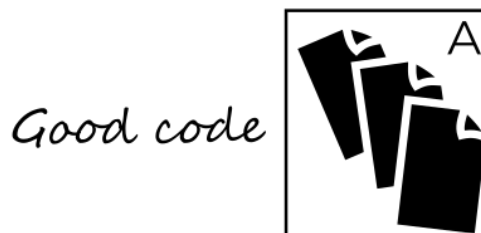

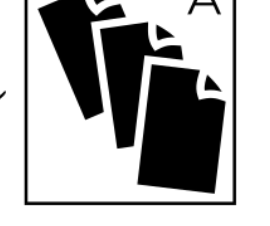

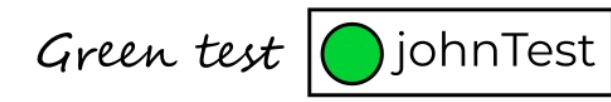

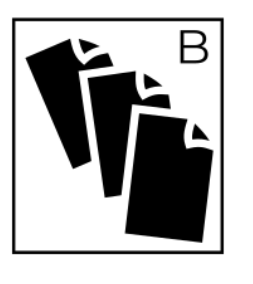

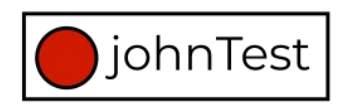

John is a serious developer. His code is good, and the tests are green.

John improves his code to make it better.

But suddenly, the tests are red.

John does not understand why his change caused the test to fail.

So John makes the only sensible decision...

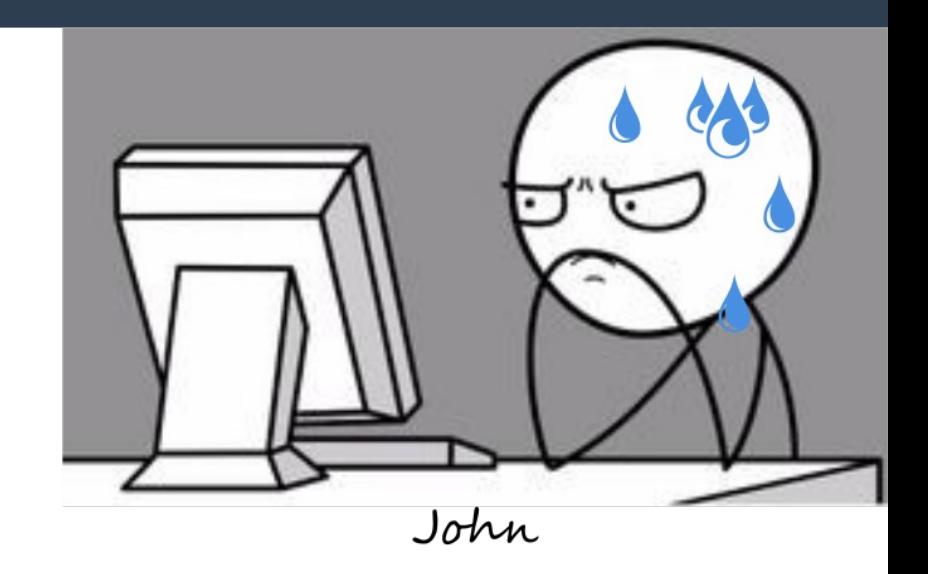

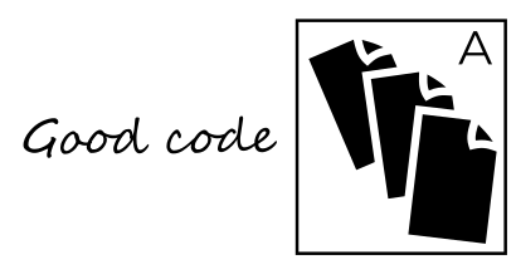

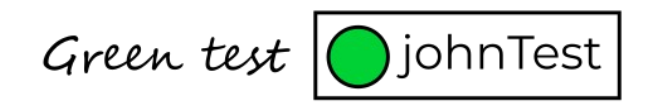

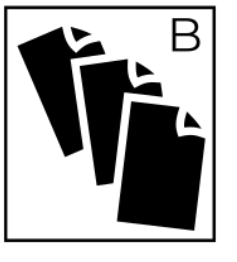

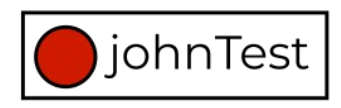

John is a serious developer. His code is good, and the tests are green.

John improves his code to make it better.

But suddenly, the tests are red.

John does not understand why his change caused the test to fail.

So John makes the only sensible decision...

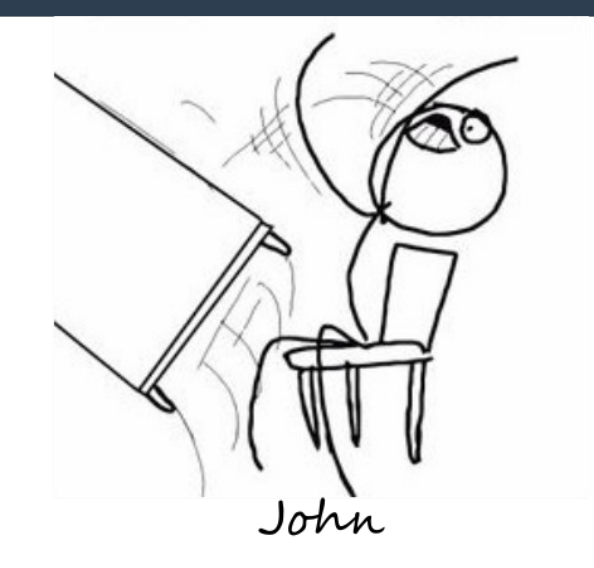

Good code

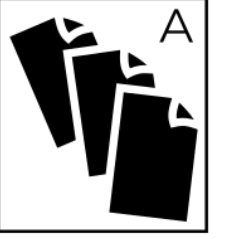

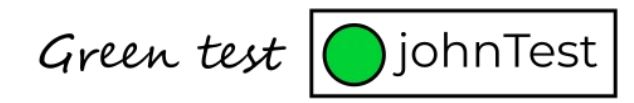

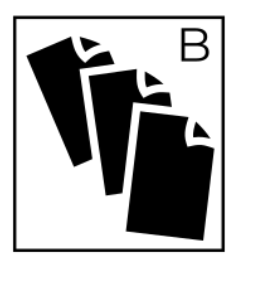

Red test

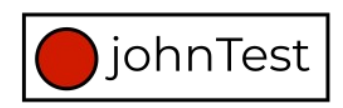

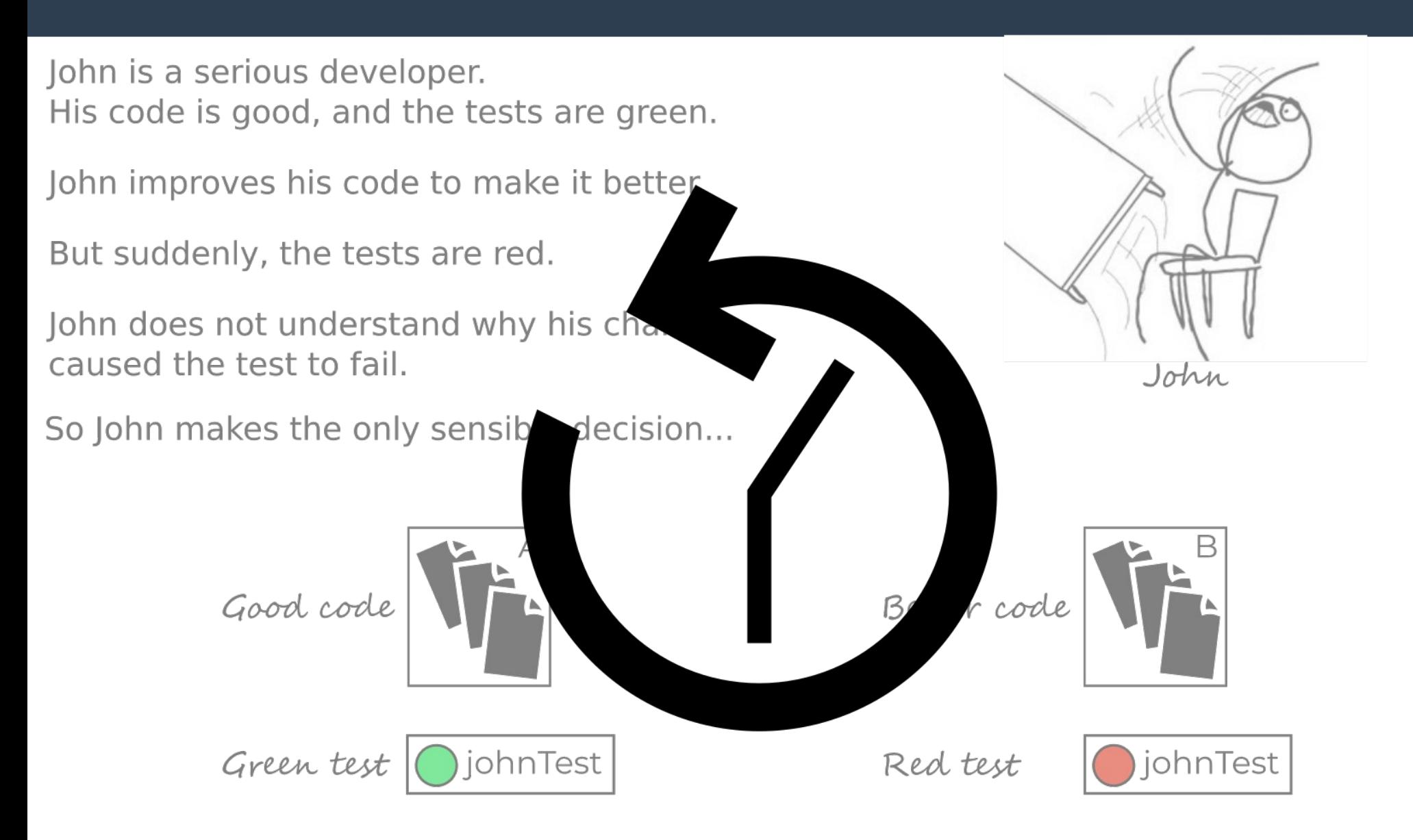

John is a serious developer. His code is good, and the tests are green.

John improves his code to make it better.

But suddenly, the tests are red.

John does not understand why his change caused the test to fail.

So John makes the only sensible decision...

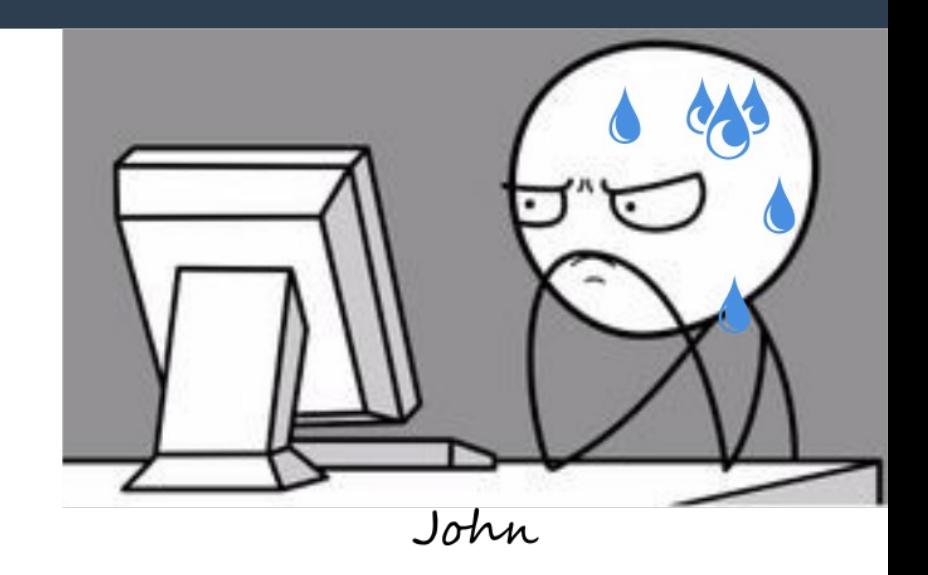

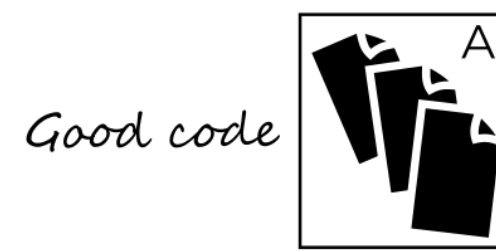

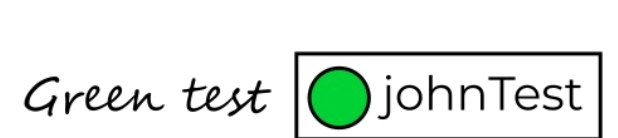

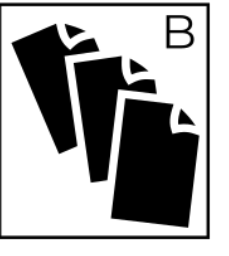

Red test

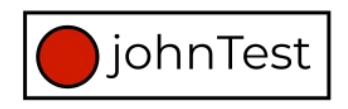

John is a serious developer. His code is good, and the tests are green.

John improves his code to make it better.

But suddenly, the tests are red.

John does not understand why his change caused the test to fail.

Good code

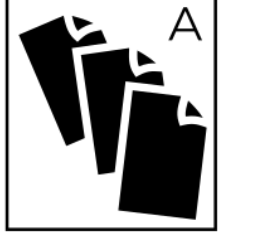

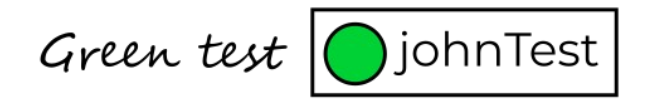

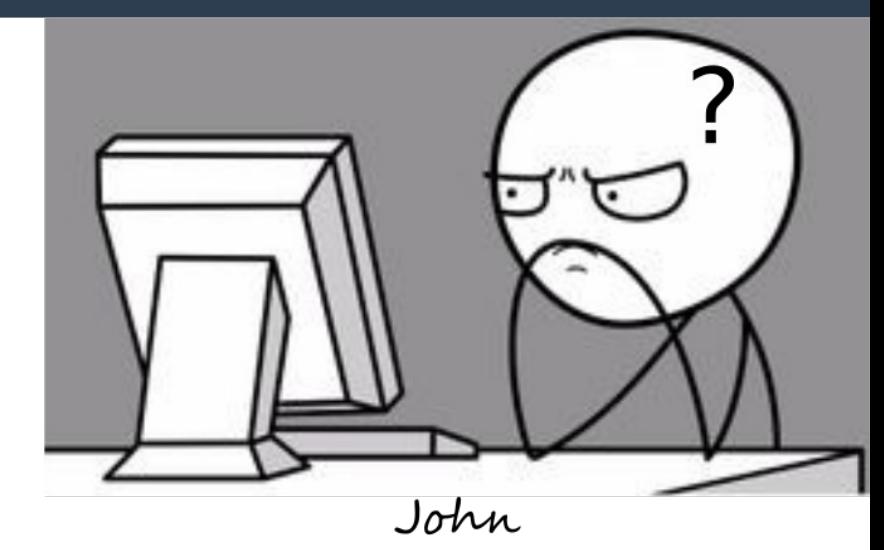

So John makes the only sensible decision... Using the Echo-debugger !

Better code

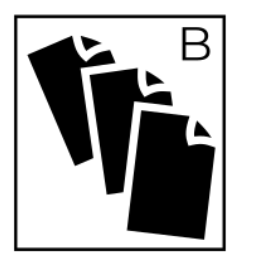

Red test

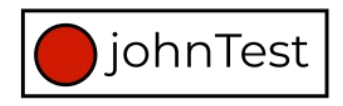

The Echo-debugger lets John: 1) Debug both the green test and red test execution in parallel.

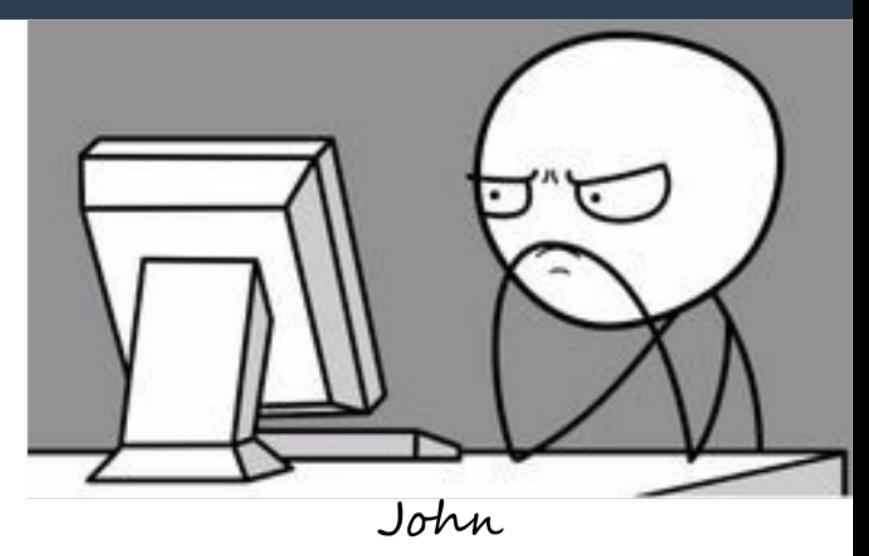

The Echo-debugger lets John: 1) Debug both the green test and red test execution in parallel.

> Even though they are on different versions of the program.

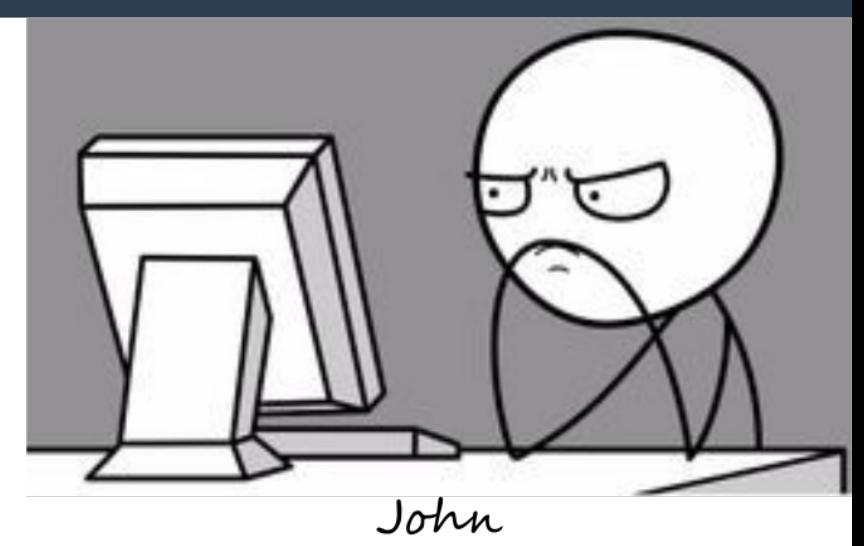

The Echo-debugger lets John: 1) Debug both the green test and red test execution in parallel.

> Even though they are on different versions of the program.

#### => The Echo-Debugger and its Architecture

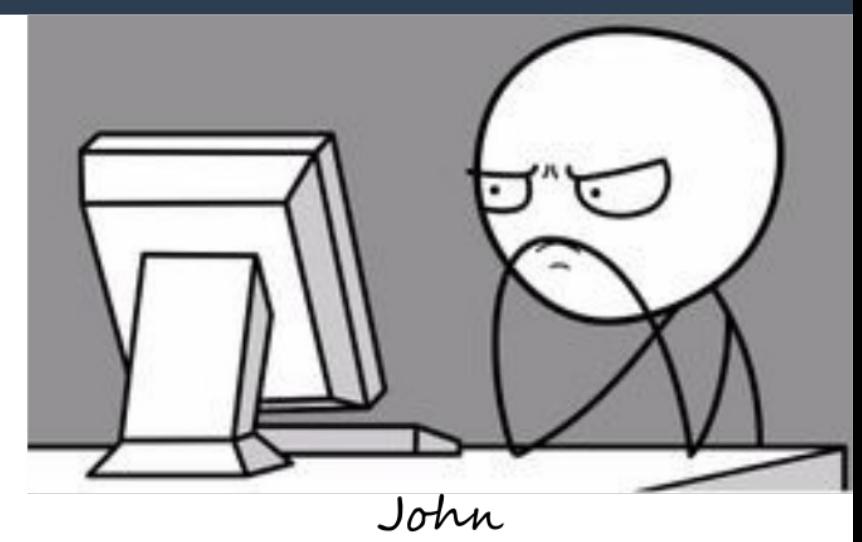

The Echo-debugger lets John: 1) Debug both the green test and red test execution in parallel.

> Even though they are on different versions of the program.

#### => The Echo-Debugger and its Architecture

2) Automatically find the control-flow divergences and convergences between the executions.

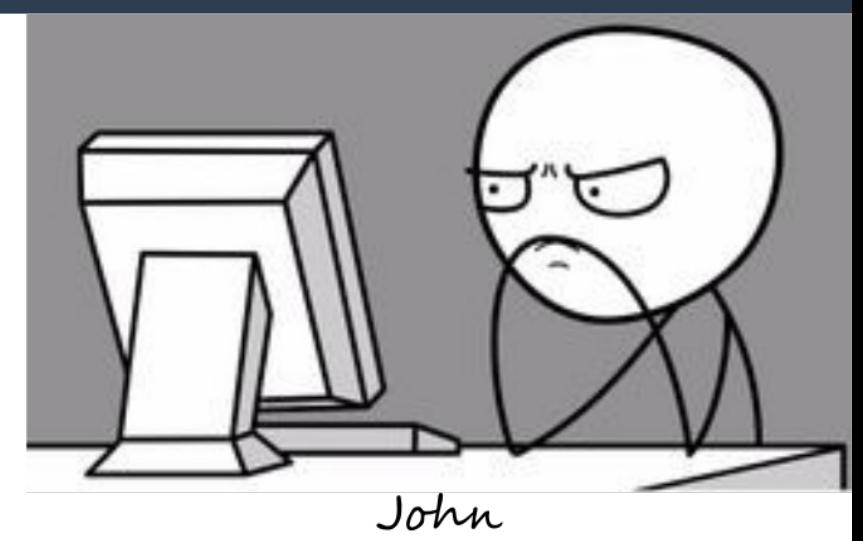

The Echo-debugger lets John: 1) Debug both the green test and red test execution in parallel.

> Even though they are on different versions of the program.

#### => The Echo-Debugger and its Architecture

2) Automatically find the control-flow divergences and convergences between the executions.

> And jump the echo-debugger to them if the executions are deterministic

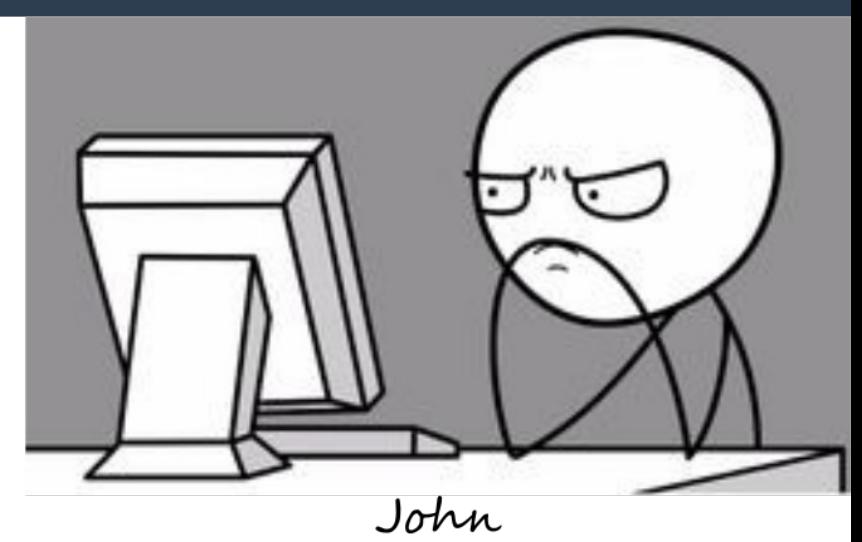

The Echo-debugger lets John: 1) Debug both the green test and red test execution in parallel.

> Even though they are on different versions of the program.

#### => The Echo-Debugger and its Architecture

2) Automatically find the control-flow divergences and convergences between the executions.

> And jump the echo-debugger to them if the executions are deterministic

#### => The CDM (Convergence Divergence Mapping) Algorithm

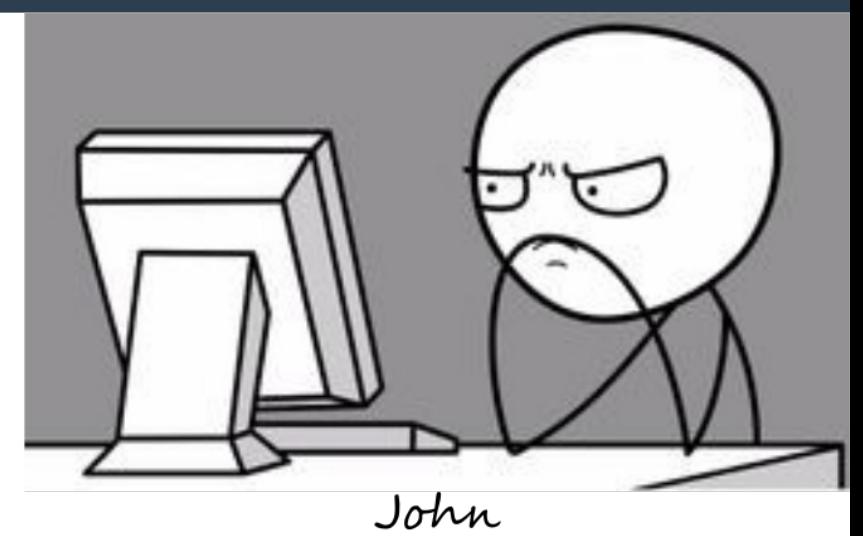

The Echo-debugger lets John: 1) Debug both the green test and red test execution in parallel.

> Even though they are on different versions of the program.

#### => The Echo-Debugger and its Architecture

2) Automatically find the control-flow divergences and convergences between the executions.

> And jump the echo-debugger to them if the executions are deterministic

#### => The CDM (Convergence Divergence Mapping) Algorithm

... Thanks to the Echo-debugger, John understood why his code change made the test red, and was able to fix the issue.

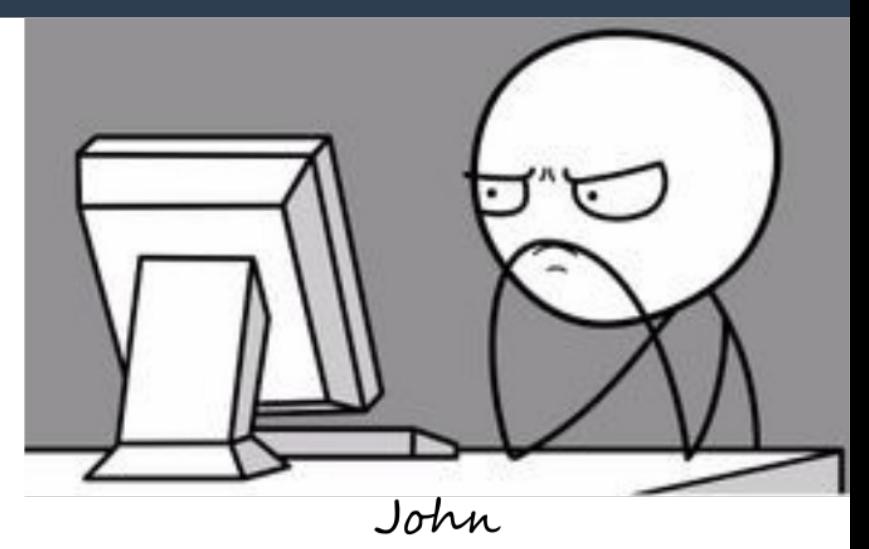

The Echo-debugger lets John: 1) Debug both the green test and red test execution in parallel.

> Even though they are on different versions of the program.

#### => The Echo-Debugger and its Architecture

2) Automatically find the control-flow divergences and convergences between the executions.

> And jump the echo-debugger to them if the executions are deterministic

#### => The CDM (Convergence Divergence Mapping) Algorithm

... Thanks to the Echo-debugger, John understood why his code change made the test red, and was able to fix the issue.

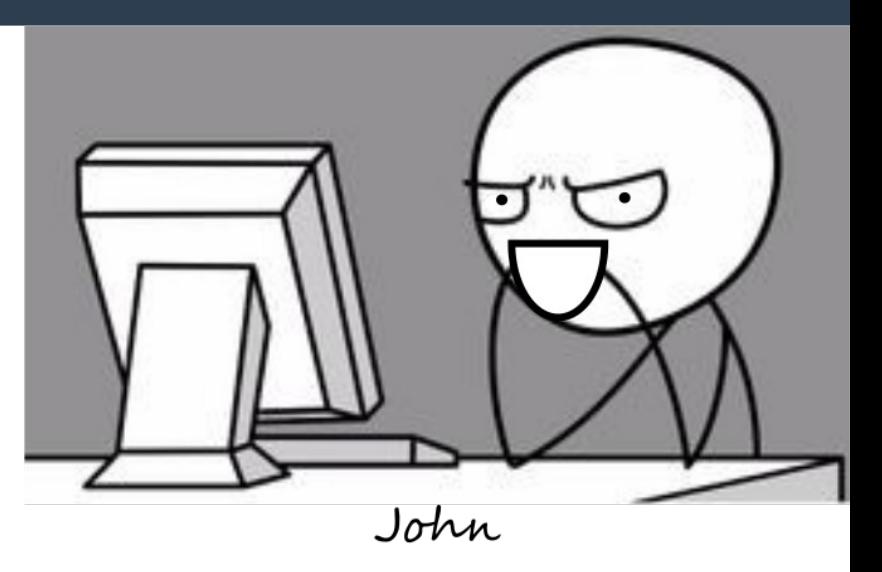

John is now a happy serious developer!

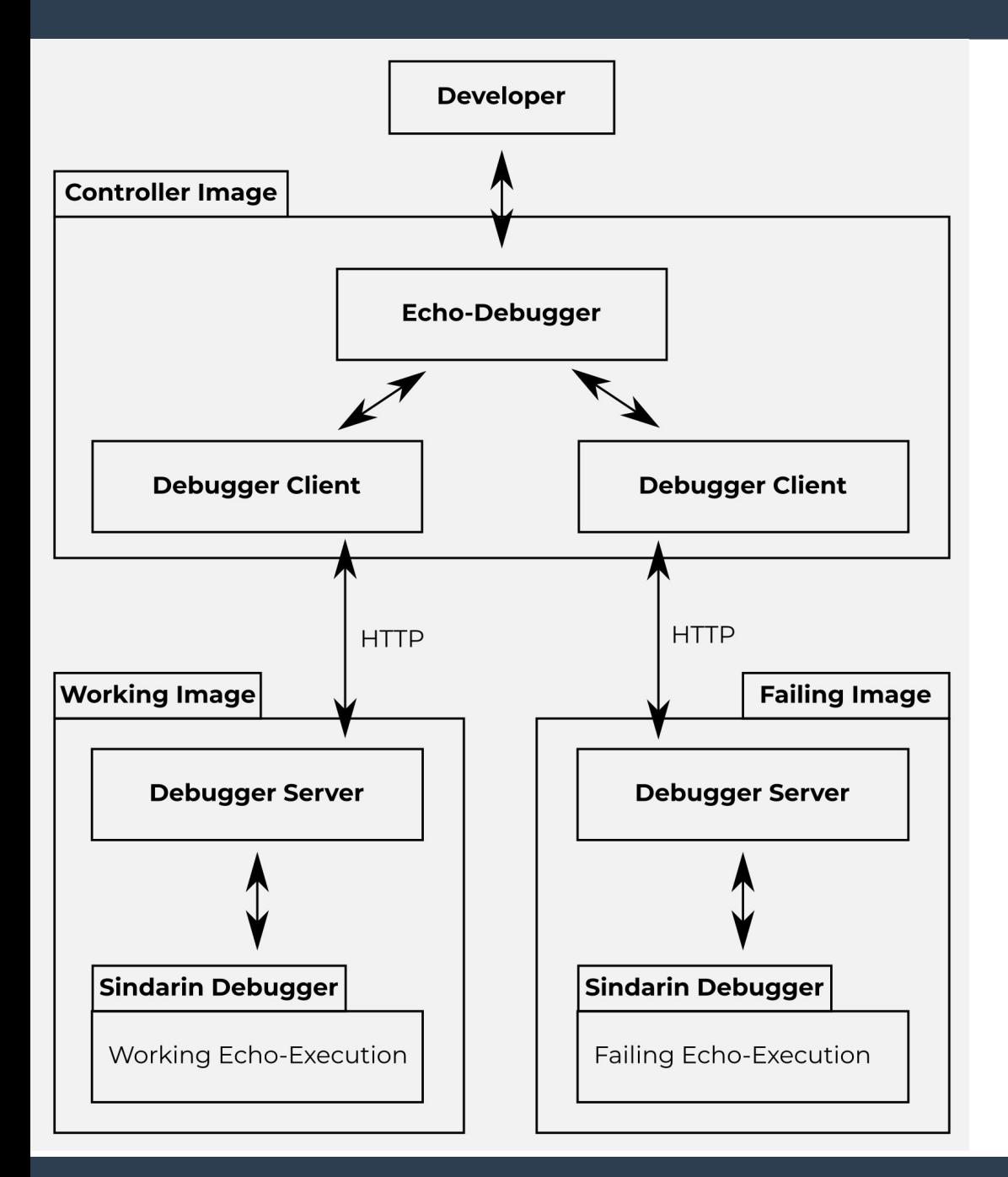

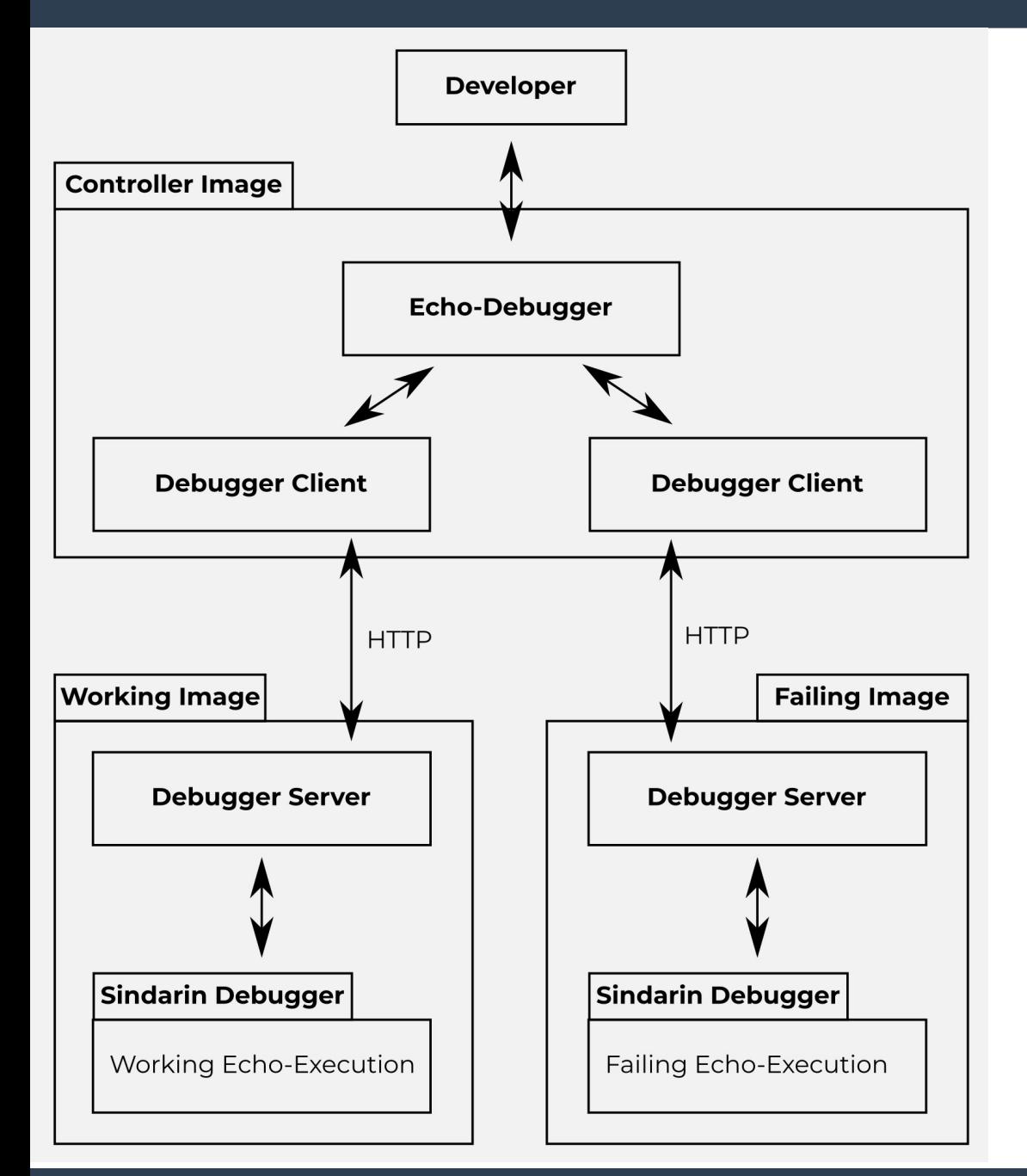

#### ● **3 runtimes**

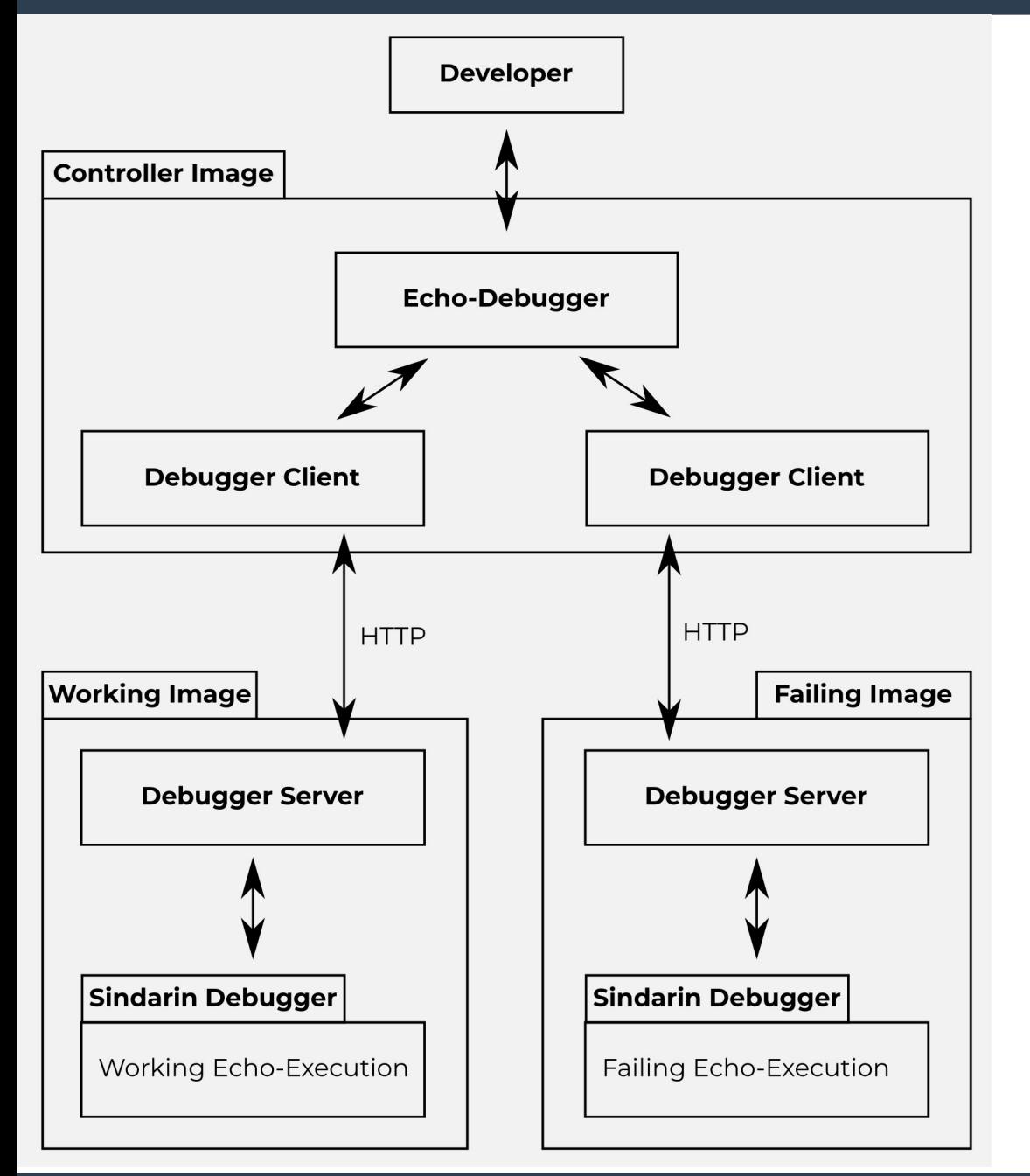

- **3 runtimes**
- **HTPP client/server communication**

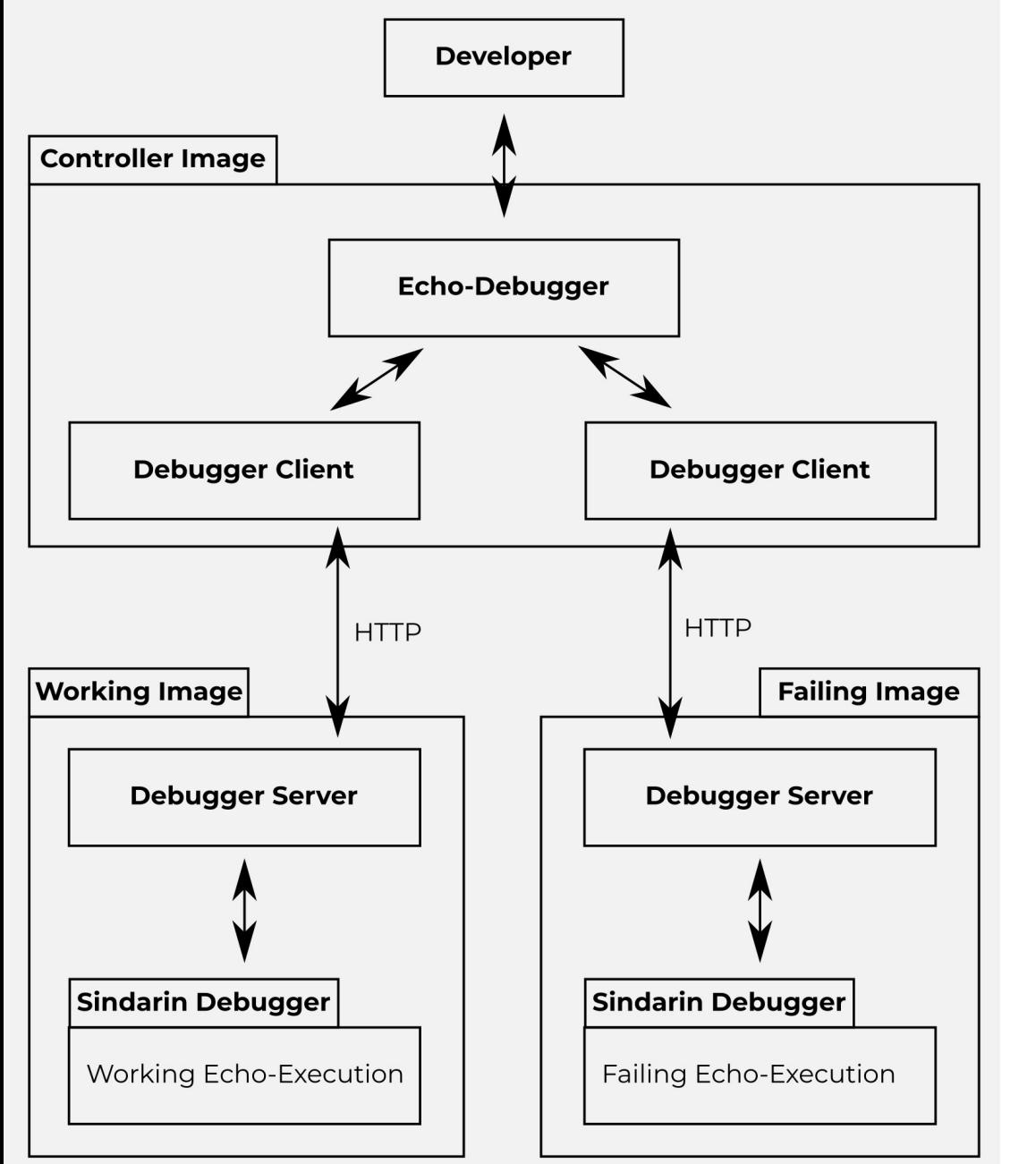

- **3 runtimes**
- **HTPP client/server communication**
- **Sindarin (scriptable) debuggers to control the echo-executions**

### ECHO-DEBUGGER: CONTROLLER UI

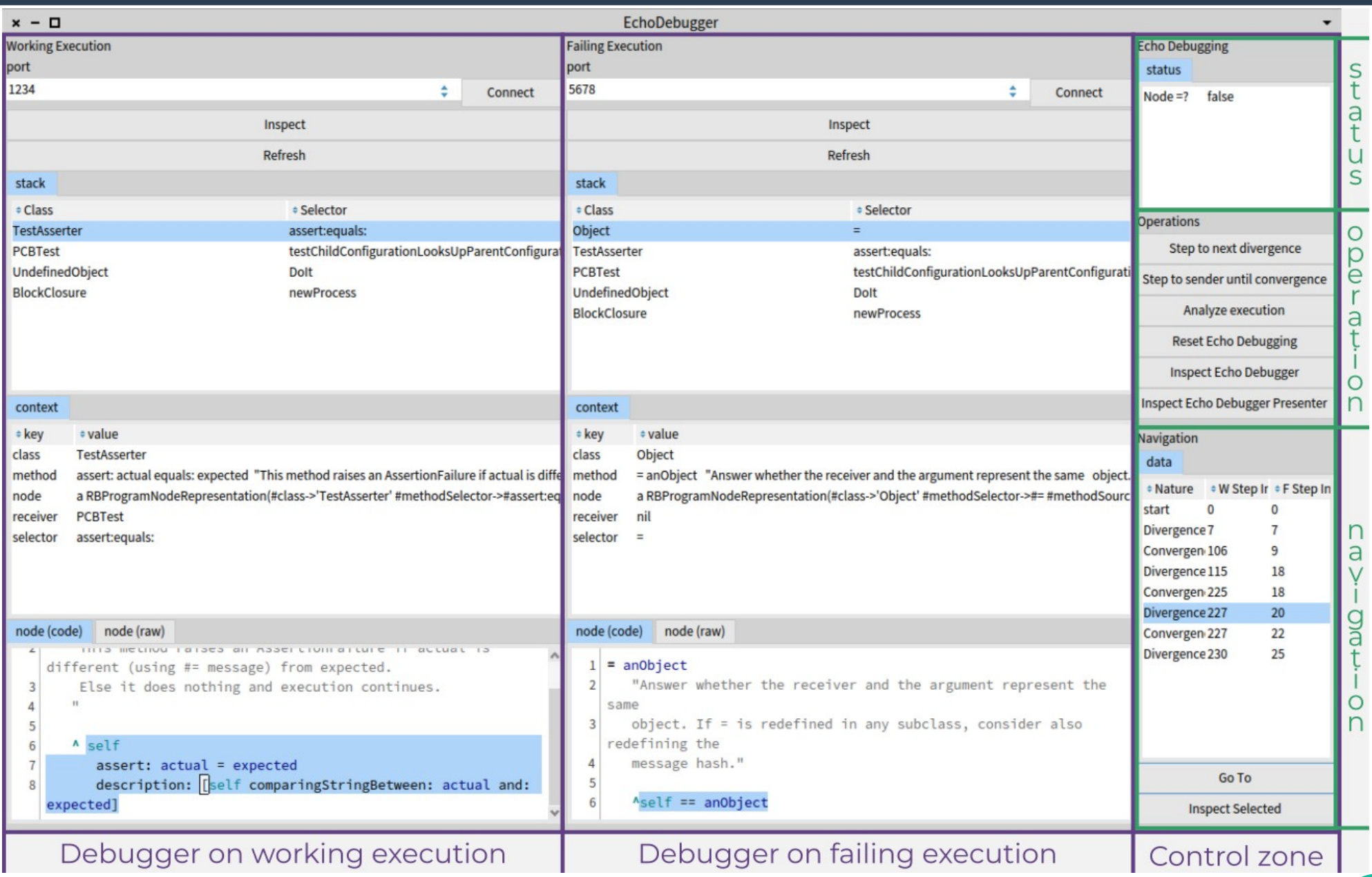

## CDM ALGORITHM: INTRODUCTION

- **2 executions in parallel (echo-executions)**
- **Similar, but not identical code**

CDM = Convergence Divergence Mapping

● **Echo-executions start on the same statement**

## CDM ALGORITHM: INTRODUCTION

- **2 executions in parallel (echo-executions)**
- **Similar, but not identical code**

CDM = Convergence Divergence Mapping

- **Echo-executions start on the same statement**
- **Goal:**
	- **find when the control-flows diverge and converge**
	- **Store the number of steps it took each echo-execution to get to each divergence/convergence**

## CDM ALGORITHM: INTRODUCTION

- **2 executions in parallel (echo-executions)**
- **Similar, but not identical code**

CDM = Convergence Divergence Mapping

- **Echo-executions start on the same statement**
- **Goal:**
	- **find when the control-flows diverge and converge**
	- **Store the number of steps it took each echo-execution to get to each divergence/convergence**
		- => Ability to visit these events in the echo-debugger, by Mavigation Map restarting the echo-executions and stepping this many times

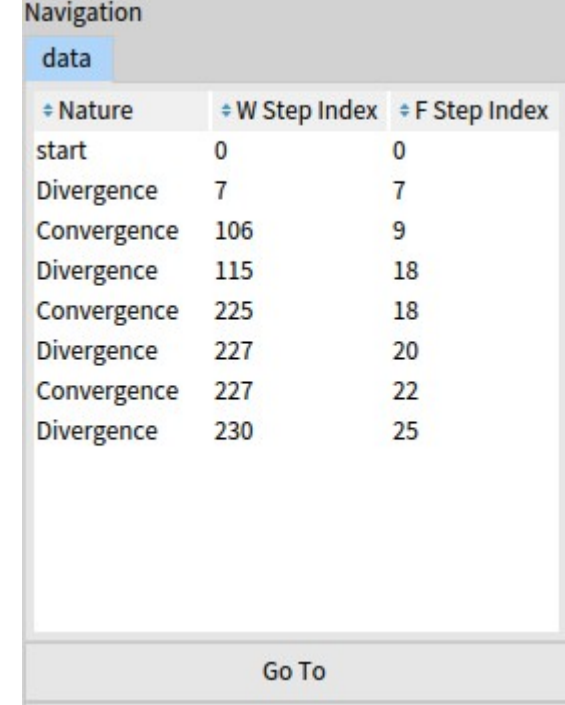

● **1) Echo-executions start convergent**

- **1) Echo-executions start convergent**
- **2) Repeat until either echo-execution is over:**

- **1) Echo-executions start convergent**
- **2) Repeat until either echo-execution is over:**
	- **a) Step to next divergence**
	- **b) Register divergence event**

- **1) Echo-executions start convergent**
- **2) Repeat until either echo-execution is over:**
	- **a) Step to next divergence**
	- **b) Register divergence event**
	- **c) Step to next convergence**
	- **d) Register convergence event**

- **1) Echo-executions start convergent**
- **2) Repeat until either echo-execution is over:**
	- **a) Step to next divergence**
	- **b) Register divergence event**
	- **c) Step to next convergence**
	- **d) Register convergence event**

- **I) Step each echo-execution once**
- **II) Compare their current AST node**
- **III) Repeat until their current AST nodes are different**

36

● **I) If the call stacks are not the same size, step the longest one until both call stacks are the same size**

Echo-execution 1

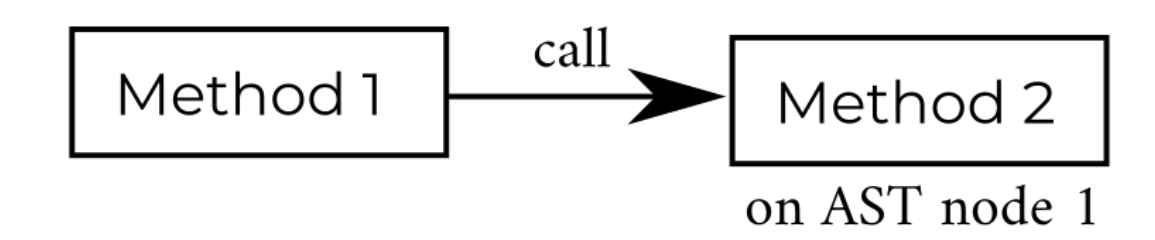

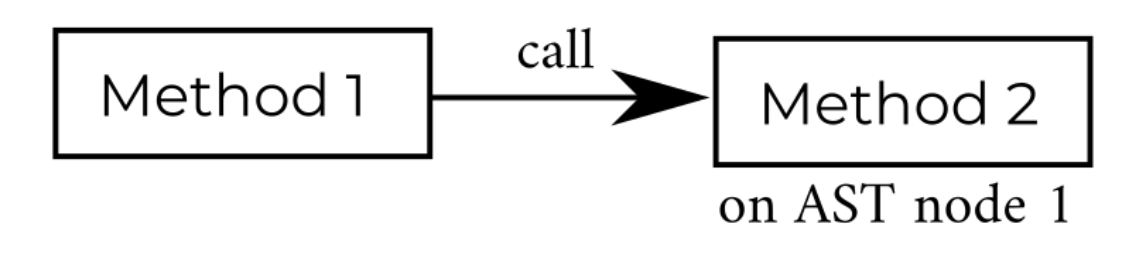

● **I) If the call stacks are not the same size, step the longest one until both call stacks are the same size**

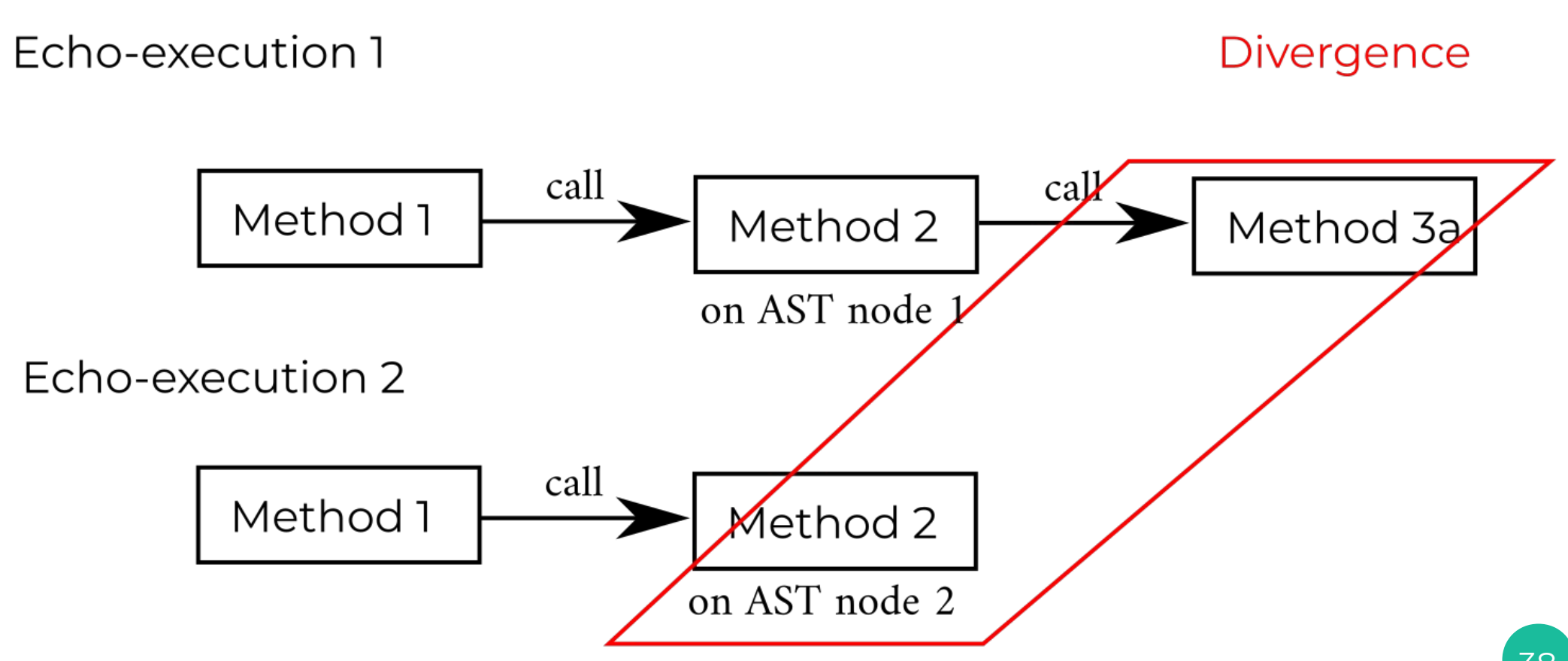

● **I) If the call stacks are not the same size, step the longest one until both call stacks are the same size**

Echo-execution 1

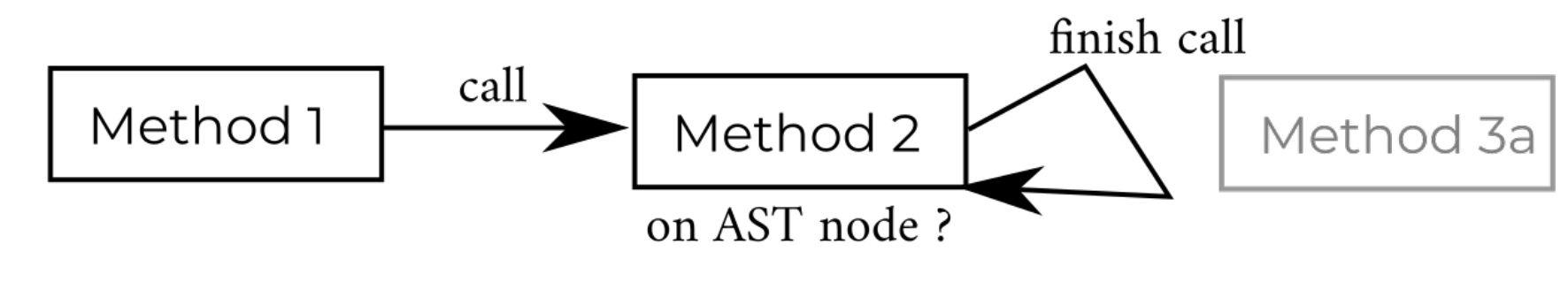

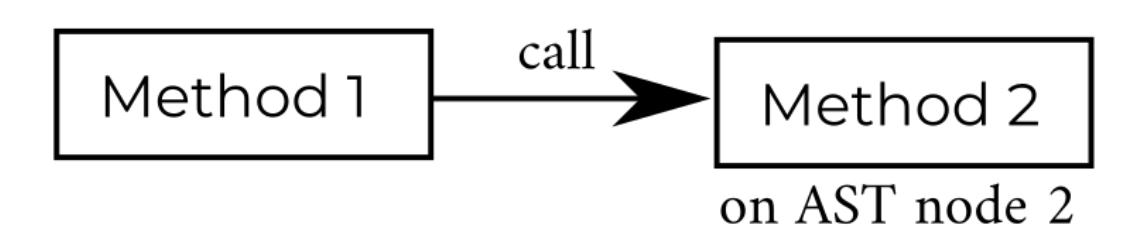

● **II) Compare the current AST nodes**

Echo-execution 1

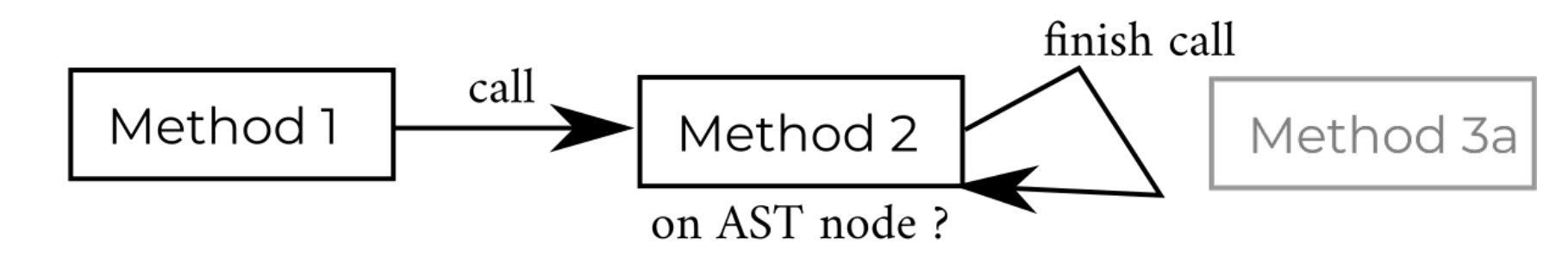

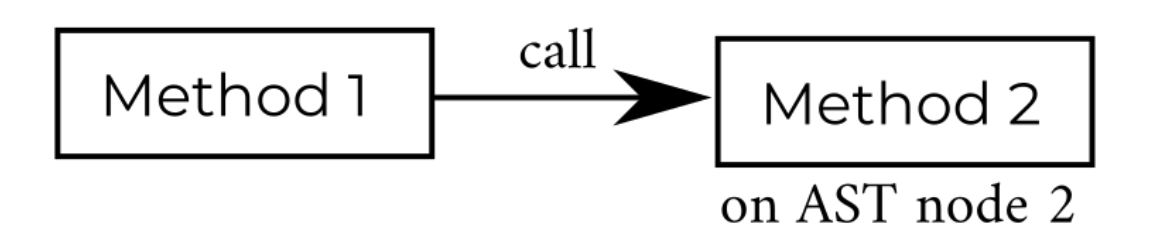

- **II) Compare the current AST nodes**
- **III) If different, finish the current call on both stacks and go to II)**

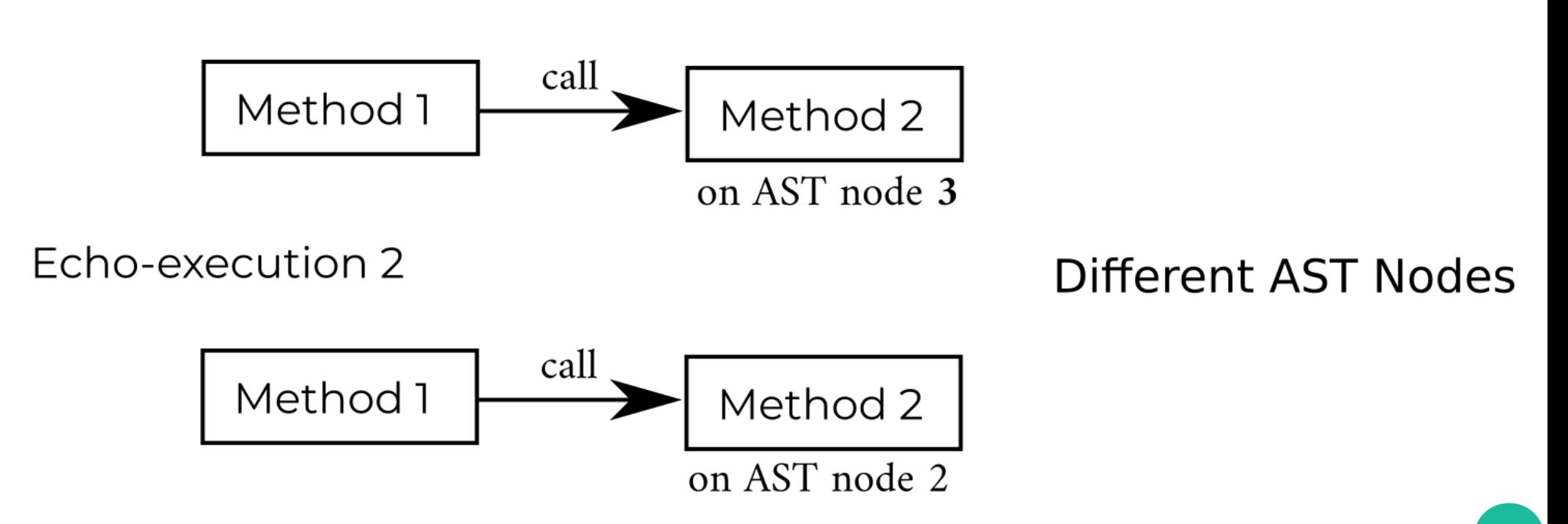

- **II) Compare the current AST nodes**
- **III) If different, finish the current call on both stacks and go to II)**

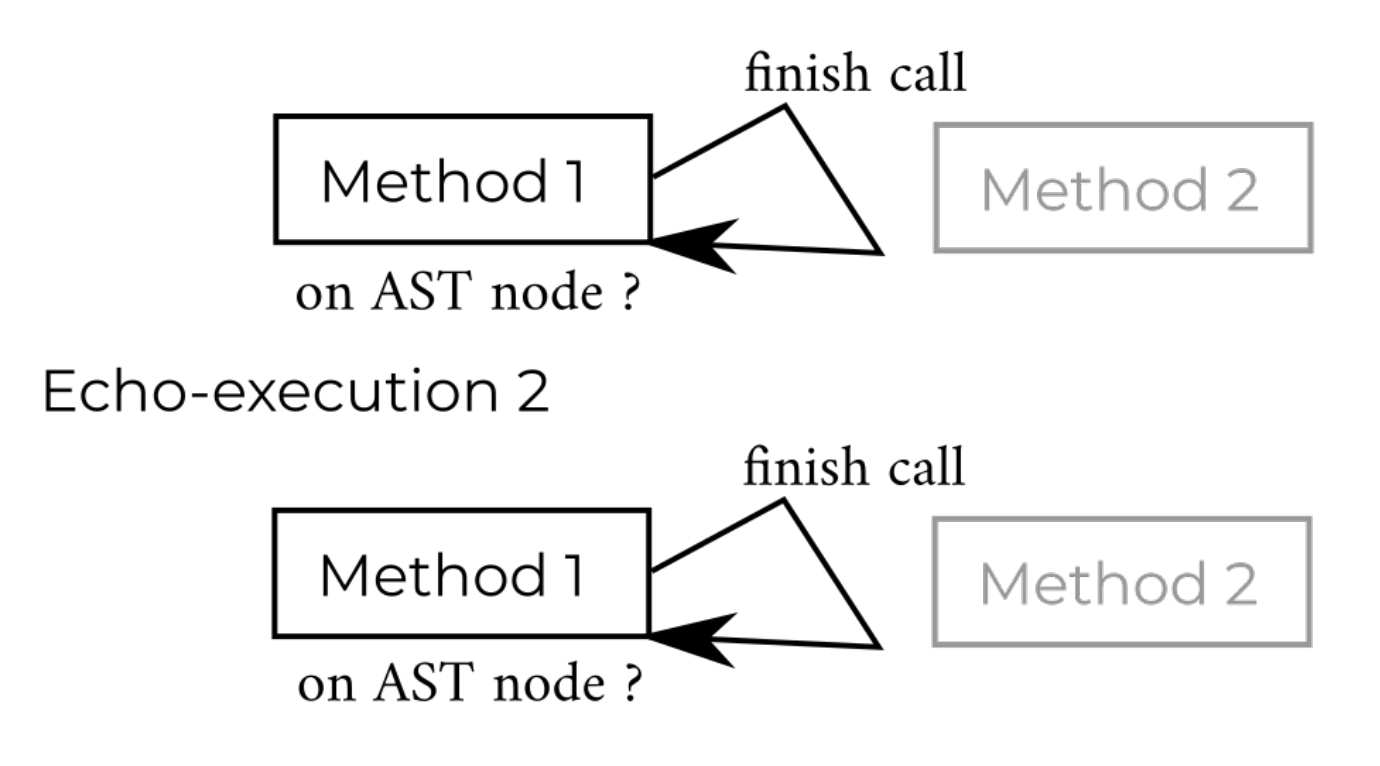

● **IV) If equal, convergence found**

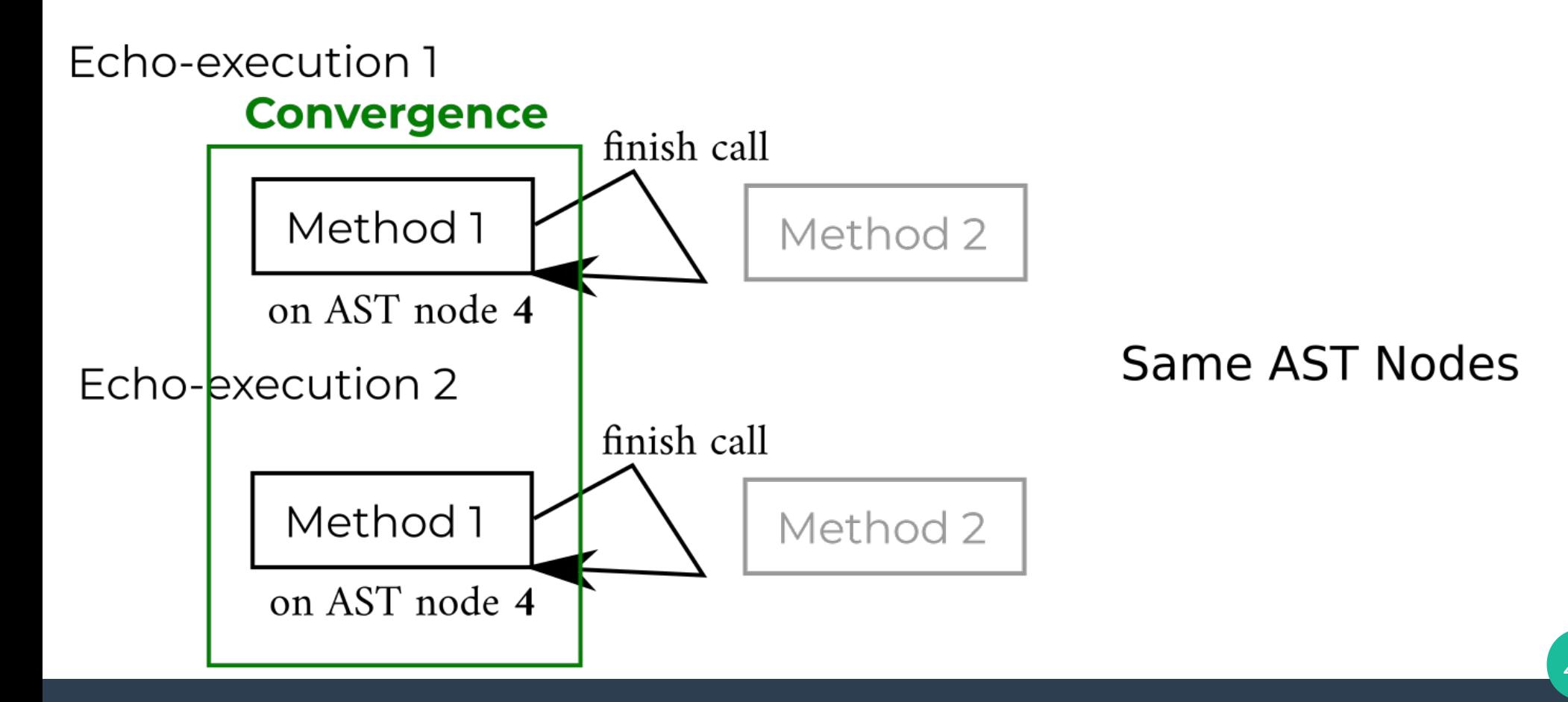

- **I) If the call stacks are not the same size, step the longest one until both call stacks are the same size**
- **II) Compare the current AST nodes**
- **III) If different, finish the current call on both stacks and go to II)**
- **IV) If equal, convergence found**

- **With equality? (=)**
	- **No. Being on = AST nodes but in different methods is still a control-flow divergence**

- **With equality? (=)**
	- **No. Being on = AST nodes but in different methods is still a control-flow divergence**
- **With identity! (==)**

- **With equality? (=)**
	- **No. Being on = AST nodes but in different methods is still a control-flow divergence**
- **With identity! (==)**
- **...except the nodes are not in the same image**

- **With equality? (=)**
	- **No. Being on = AST nodes but in different methods is still a control-flow divergence**
- **With identity! (==)**
- **...except the nodes are not in the same image**
- **Our AST nodes comparison operator has 4 criteria:**
	- **Method selector**
	- **Class name**
	- **Source code**
	- **Node type**

- **With equality? (=)**
	- **No. Being on = AST nodes but in different methods is still a control-flow divergence**
- **With identity! (==)**
- **...except the nodes are not in the same image**
- **Our AST nodes comparison operator has 4 criteria:**
	- **Method selector**
	- **Class name**
	- **Source code**
	- **Node type**

x: xInteger y: yInteger

"Answer an instance of me with coordinates xInteger and yInteger."

A self basicNew setX: xInteger setY: yInteger

- **With equality? (=)**
	- **No. Being on = AST nodes but in different methods is still a control-flow divergence**

"Answer an instance of me with coordinates xInteger and yInteger."

self basicNew setX: xInteger setY: yInteger

- **With identity! (==)**
- **...except the nodes are not in the same image**

"Point "

- **Our AST nodes comparison operator has 4 criteria:**
	- x: xInteger v: vInteger – **Method selector** "x:y:"
	- **Class name**
	- **Source code** "basicNew"
	- **Node type**

"Message Node"

52

● **The Echo-Debugger debugs two parallel executions of the same statement in different program versions**

- **The Echo-Debugger debugs two parallel executions of the same statement in different program versions**
- **The CDM algorithm runs both executions to find when they diverge/converge in control-flow**

- **The Echo-Debugger debugs two parallel executions of the same statement in different program versions**
- **The CDM algorithm runs both executions to find when they diverge/converge in control-flow**
- **If the executions are deterministic, the Echo-Debugger can restart and step the executions to any divergence/ convergence**

- **The Echo-Debugger debugs two parallel executions of the same statement in different program versions**
- **The CDM algorithm runs both executions to find when they diverge/converge in control-flow**
- **If the executions are deterministic, the Echo-Debugger can restart and step the executions to any divergence/ convergence**
- **... Back-in-time debugger as back-end**

- **The Echo-Debugger debugs two parallel executions of the same statement in different program versions**
- **The CDM algorithm runs both executions to find when they diverge/converge in control-flow**
- **If the executions are deterministic, the Echo-Debugger can restart and step the executions to any divergence/ convergence**
- **... Back-in-time debugger as back-end**
- **… State differences**

- **The Echo-Debugger debugs two parallel executions of the same statement in different program versions**
- **The CDM algorithm runs both executions to find when they diverge/converge in control-flow**
- **If the executions are deterministic, the Echo-Debugger can restart and step the executions to any divergence/ convergence**
- **... Back-in-time debugger as back-end**
- **… State differences**
- **... Automated setup tool**

- **The Echo-Debugger debugs two parallel executions of the same statement in different program versions**
- **The CDM algorithm runs both executions to find when they diverge/converge in control-flow**
- **If the executions are deterministic, the Echo-Debugger can restart and step the executions to any divergence/ convergence**
- **... Back-in-time debugger as back-end**
- **Thank You!**

- **… State differences**
- **... Automated setup tool**

Icons from https://game-icons.net

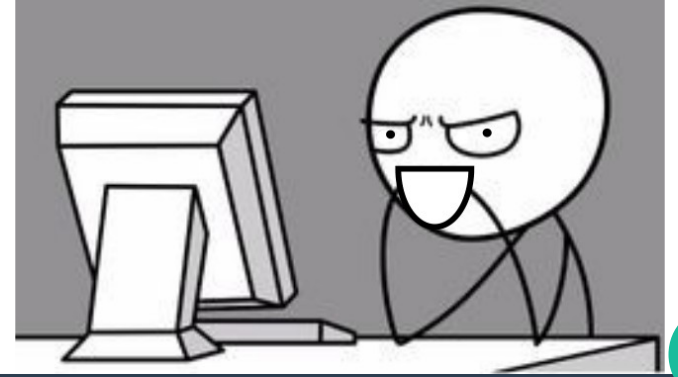